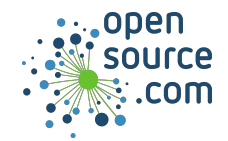

To parse command-line short options in C, use getopt() with argc and argv.

```
#include <unistd.h>
```

```
 int getopt(int argc, char * const *argv, const char *optstring);
```
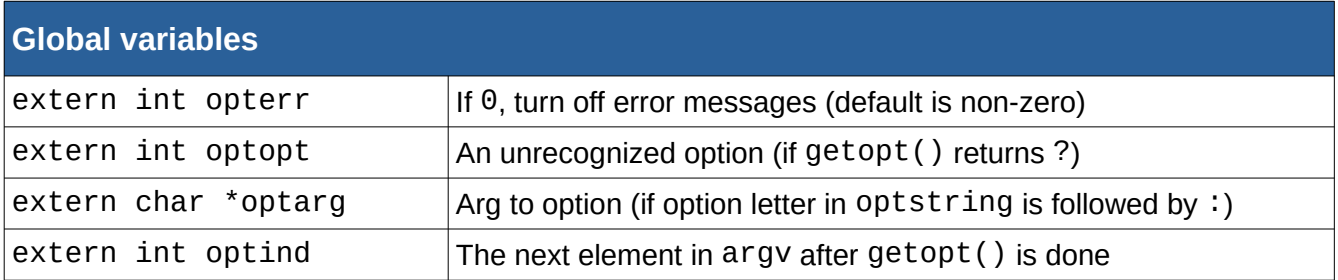

getopt() returns the letter from optstring if found, ? if unrecognized, or -1 if no options left.

```
#include <stdio.h>
#include <unistd.h>
int main(int argc, char **argv) {
  int option, index;
  opterr = 0; /* turn off error messages */
  while ((option = getopt(argc, argv, "ho:")) != -1) {
     switch (option) {
   case \lfloor h \rfloor: \lfloor h \rfloor /* help */
       printf("usage: %s [-h] [-o arg]\n", argv[0]);
    break;<br>:'case 'o
                                       \prime* option */
       printf("optarg is %s\n", optarg);
       break;
    default: /* ? */
       printf("option not recognized: %c\n", optopt);
    }
  }
 for (index = optind; index < argc; index++) {
    puts(argv[index]);
   }
  return 0;
}
                                                   Sample output
                                                    $ foo -x -h -o hello one two
                                                    option not recognized: x
                                                    usage: foo [-h] [-o arg]
                                                    optarg is hello
                                                    one
                                                    two
```
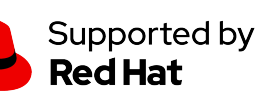

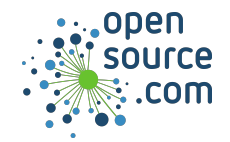

To parse command-line long options in C, use getopt\_long() with argc and argv.

## #include <getopt.h>

 int getopt\_long(int argc, char \* const \*argv, const char \*optstring, const struct option \*longopts, int \*longindex);

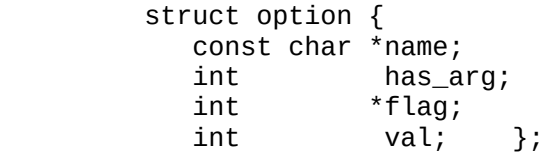

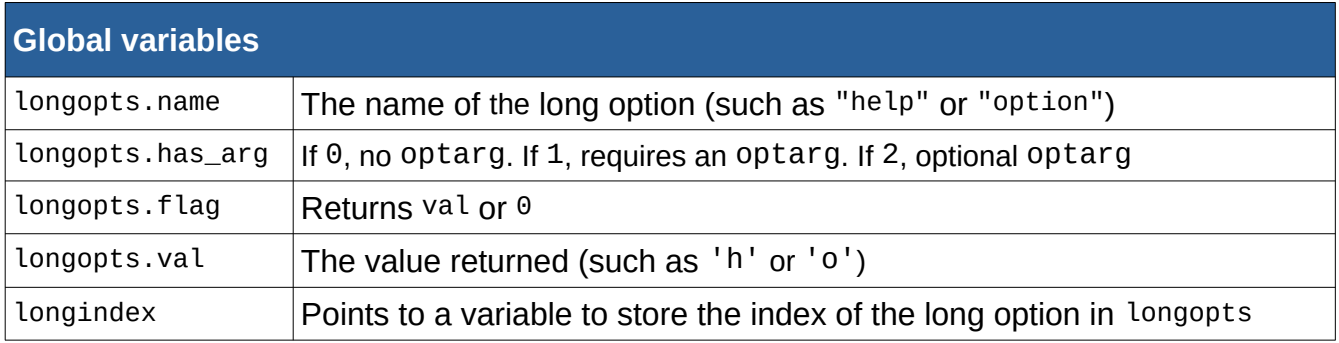

End the longopts array with  $\{0, 0, 0, 0\}$ 

```
#include <stdio.h>
#include <getopt.h>
int main(int argc, char **argv) {
  int option, index;
  static struct option long_options[] = {
   { "help", 0, NULL, 'h' },
  \zeta "option", 1, NULL, 'o' },
  \{ 0, 0, 0, 0 \};
   opterr = 0;
   while ((option = getopt_long(argc, 
argv, "ho:", long_options, NULL)) != -1){
 puts(argv[index]);
     switch (option) {
     case 'h': /* help */
                                               printf("usage: %s [-h] [-o arg]\n", 
                                            argv[0];
                                            break;<br>case 'o':
                                                         /* option */ printf("optarg is %s\n", optarg);
                                               break;
                                            default: /* ? */
                                               printf("option not recognized: %c\n", 
                                            optopt); }}
                                            for (index = optind; 
                                            index < argc; index++) {
                                            }
                                               return 0;
                                            }
```
Supported by **Red Hat**